## **PUZLE DE INTERCAMBIO DE TEXTOS**

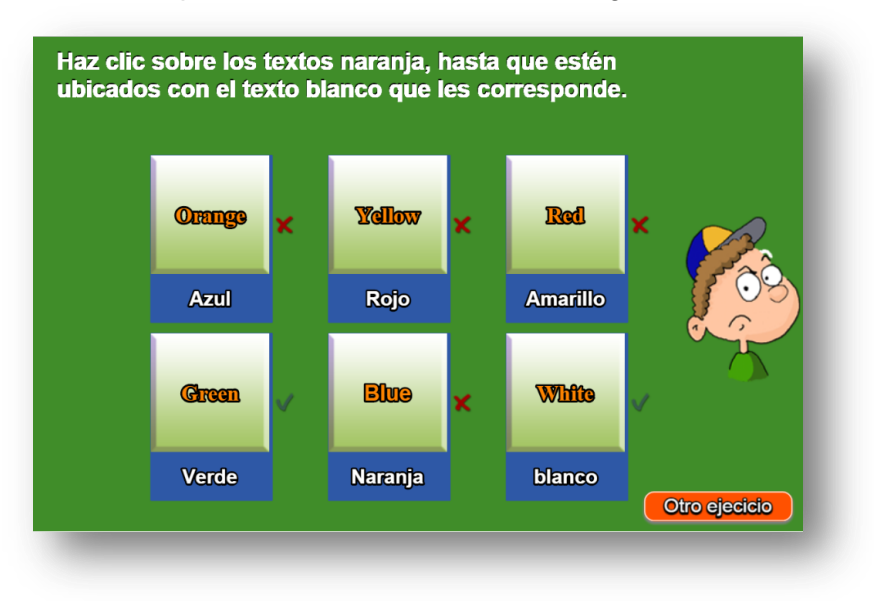

Puzle de intercambio para hacer coincidir los textos según un atributo común.

Las tarjetas del puzle se pueden modificar a través de los dos ficheros que están en la carpeta de datos. El primer script (palabras.txt) que aparece al final del archivo indexb.html, tiene el número de ejercicios a realizar (dos para el ejemplo), luego aparecen varios grupos de seis palabras (dos grupos para el ejemplo). El segundo script (palabras2.txt) presenta igual número de grupos seis palabras asociadas en el mismo orden a las del script anterior, el primer dato no se modifica.

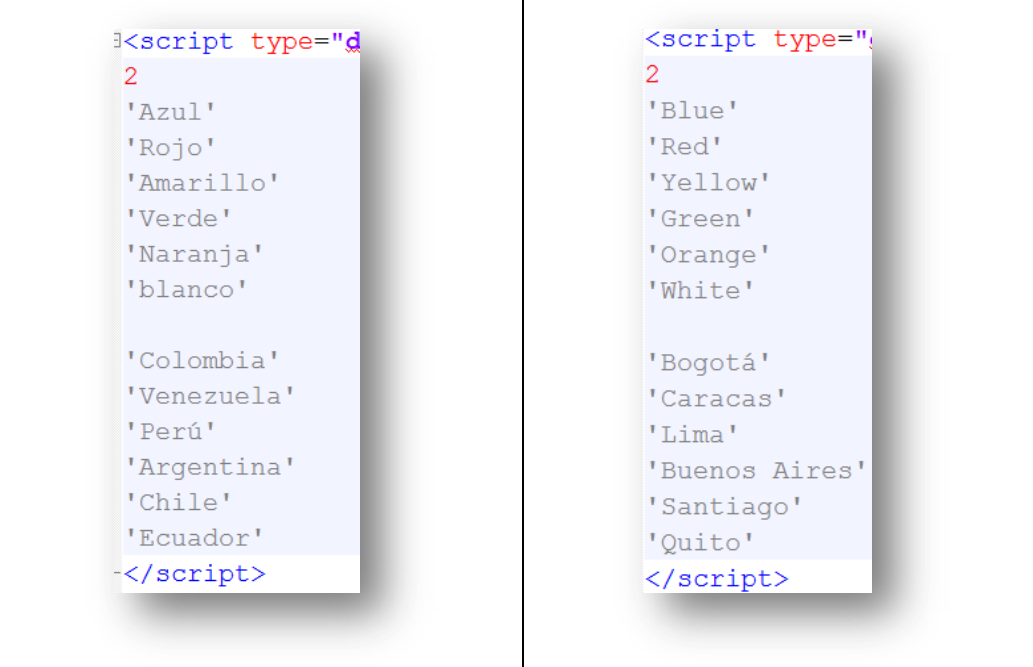